## **MySQL queries for db maintenance**

Add a new configuration for an IPL or SIDL website in phpMyAdmin:

Operations: First, copy the entire table #\_\_ipl\_brackets to a new table bracket\_backup Make changes to the brackets in bracket\_backup, and assign a new config id  $<$ cid $>$ SQL: INSERT INTO # ipl brackets (config id, division id, bracket, games, legs, players, title) SELECT config id, division id, bracket, games, legs, players, title FROM bracket backup WHERE config id=<cid> ORDER BY id Add a new row to table  $#$  ipl config

From: <https://wiki.condrau.com/> - **Bernard's Wiki**

Permanent link: **<https://wiki.condrau.com/joomla:mysql>**

Last update: **2015/01/24 17:34**

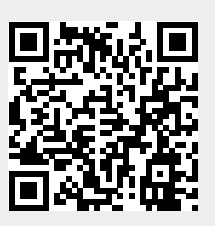